$\sim$ 

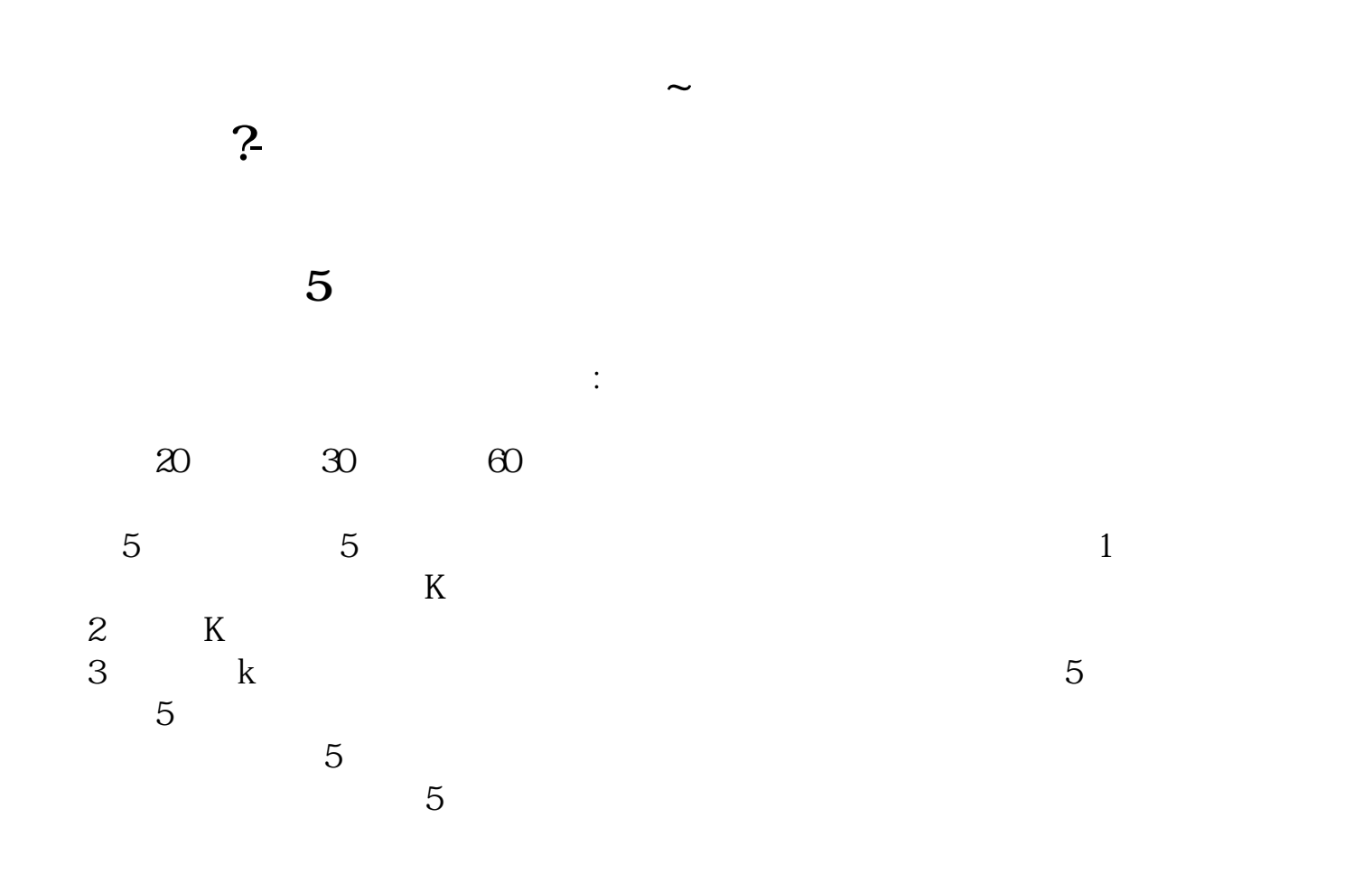

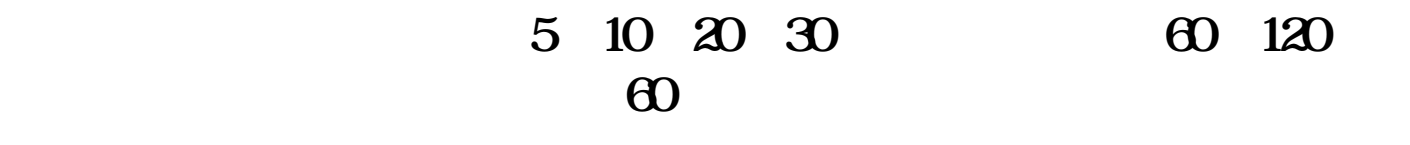

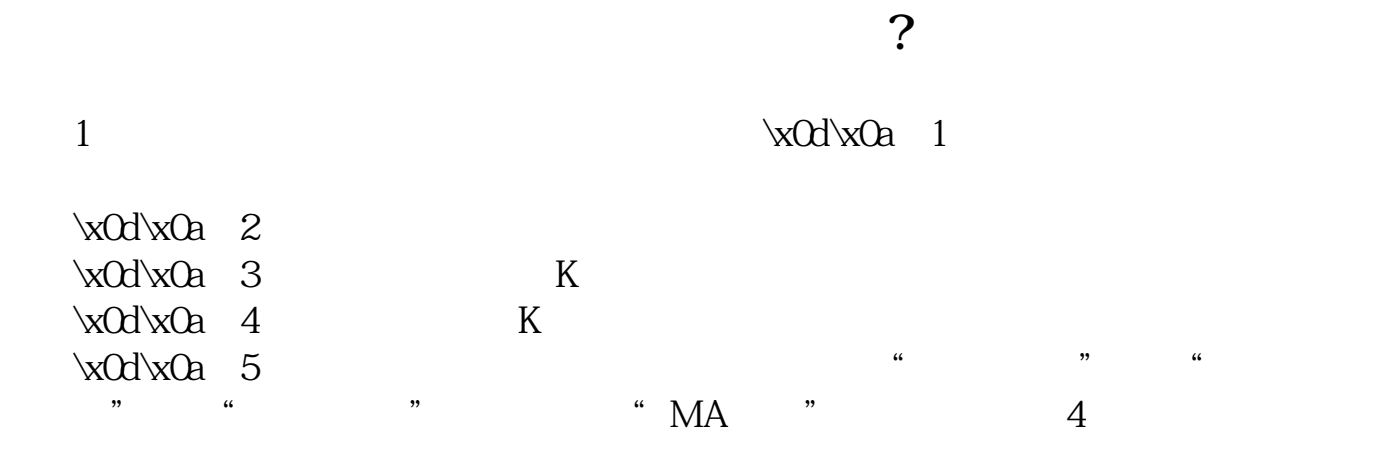

"。 口"。  $\kappa$ Od $\kappa$ Oa 7

 $\alpha$  +  $\alpha$ 

 $\overline{0}$  $\times$ 0d $\times$ 0a 6

 $\text{VolxOa2}$   $\text{O0166}$ ,  $\text{2015}$  1, 26

**四、股票均线一般设置几天比较合适呢?**

5 10 20 30 120 5

1.

K
<sub>R</sub>
PMA5=  $10$  PMA10=

 $2.$ 

 $3.$ 

 $K$  5 10 20 30 60

 $($  )

 $\overline{2/3}$ 

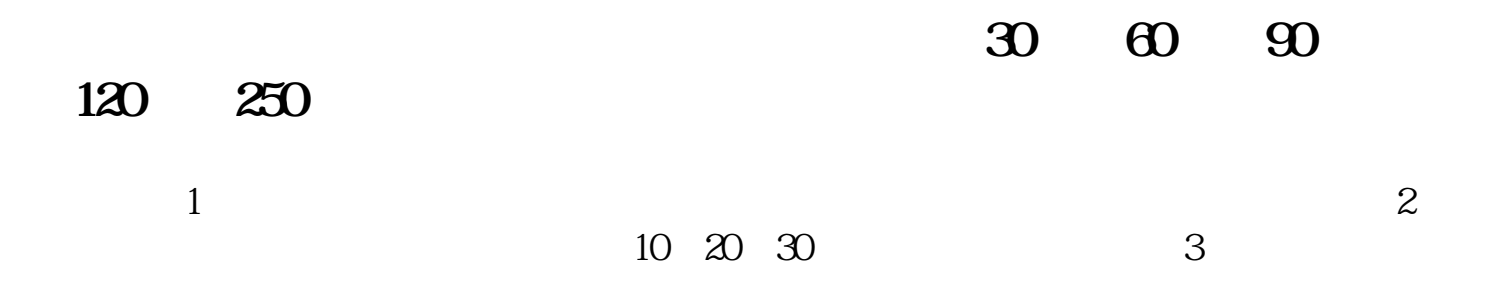

[????????????????.pdf?](/neirong/TCPDF/examples/output.php?c=/chapter/34036563.html&n=股票软件如何设置几天均线.pdf) [????????????????.doc?](/neirong/TCPDF/examples/output.php?c=/chapter/34036563.html&n=股票软件如何设置几天均线.doc) [?????????????????????...](https://www.baidu.com/s?wd=%E8%82%A1%E7%A5%A8%E8%BD%AF%E4%BB%B6%E5%A6%82%E4%BD%95%E8%AE%BE%E7%BD%AE%E5%87%A0%E5%A4%A9%E5%9D%87%E7%BA%BF)

????????????????????????????? <http://www.83717878.com/chapter/34036563.html>